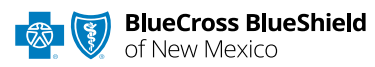

# **Check Authorization by Procedure Code IVR Caller Guide**

**888-349-3706**

*July 2024*

**Hours of Availability: Monday – Friday 5:00 a.m. to 10:30 p.m. (MT); Saturday 5:00 a.m. to 5:00 p.m. (MT); Sunday – Closed 1 of 5**

• *Utilize your keypad when possible* • *Avoid using cell phones* • *Minimize background noise* • *Mute your phone when you are not speaking*

#### *This caller guide does not apply to Medicare Advantage members.*

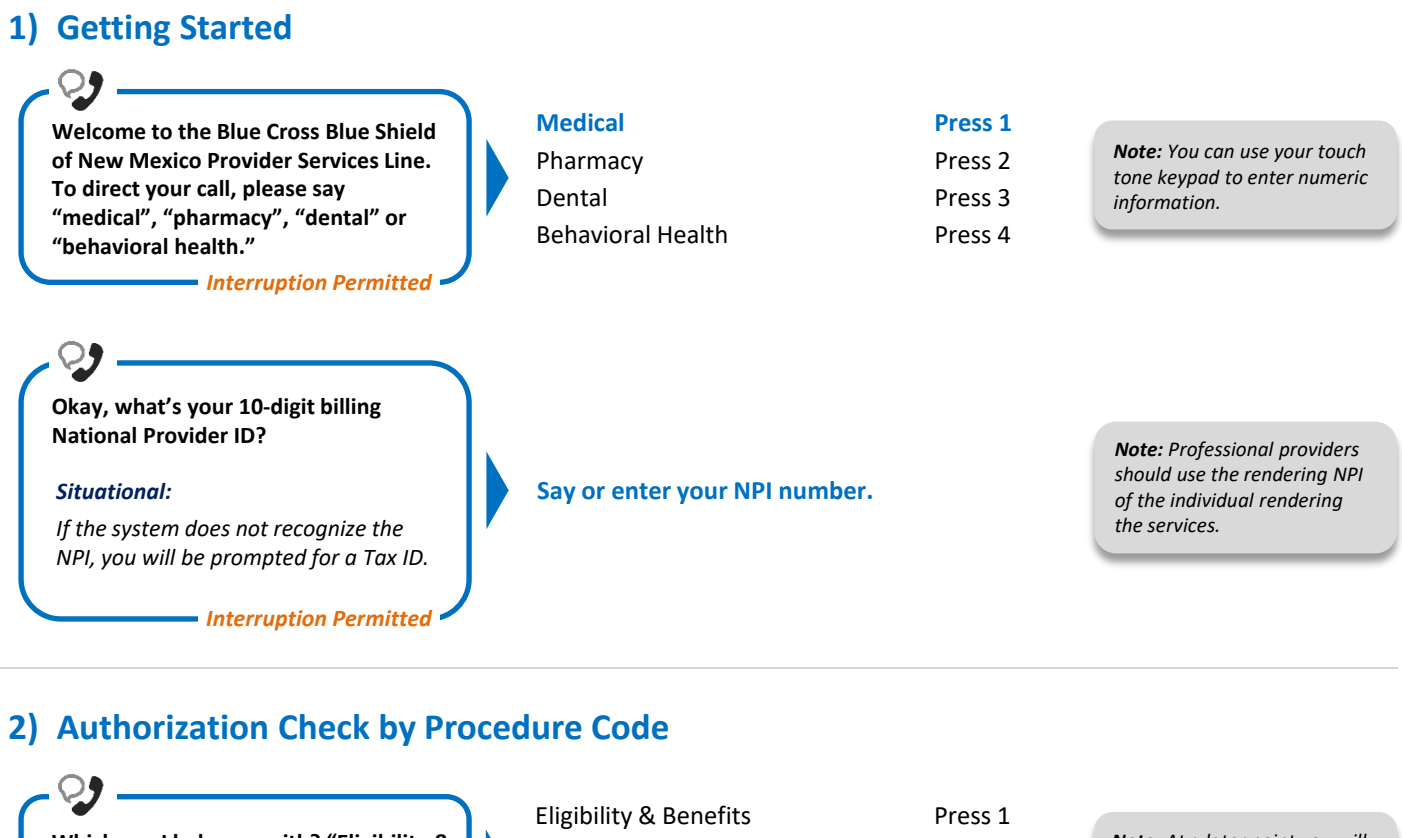

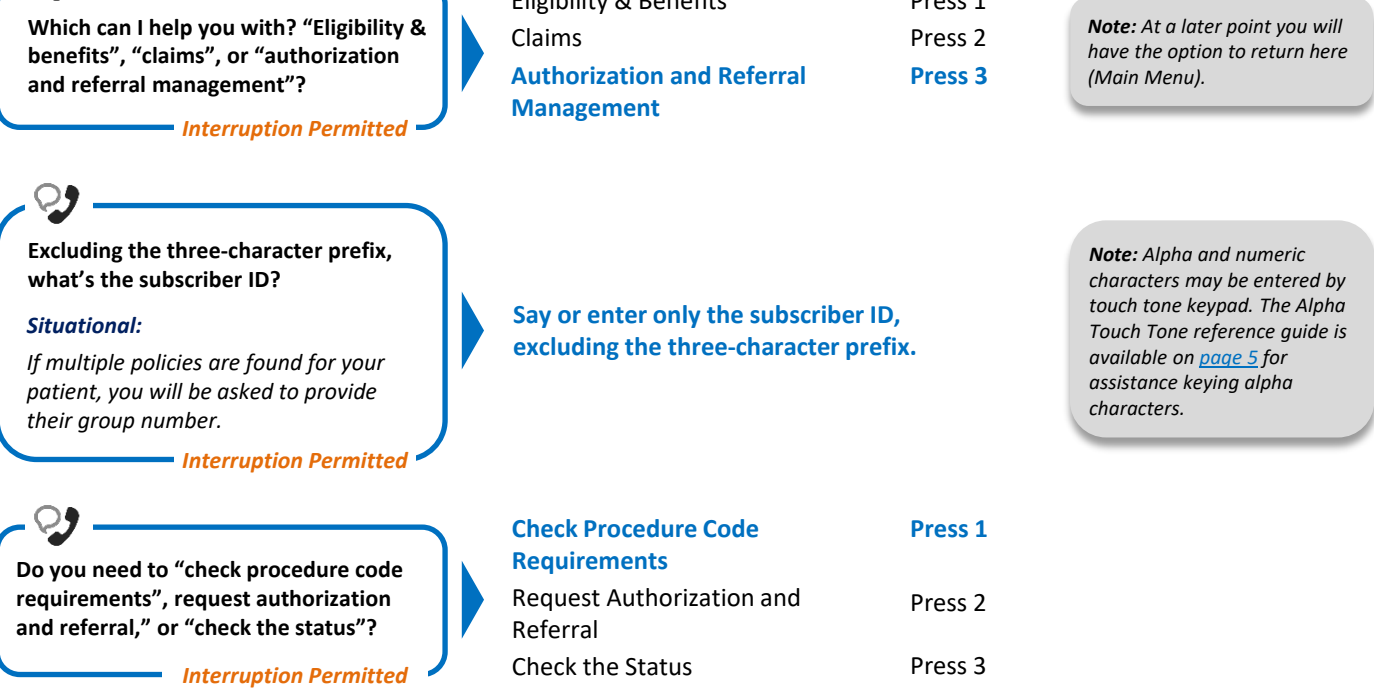

Blue Cross and Blue Shield of New Mexico, a Division of Health Care Service Corporation, a Mutual Legal Reserve Company, an Independent Licensee of the Blue Cross and Blue Shield Association

## **2 of 5 Check Authorization by Procedure Code IVR Caller Guide**

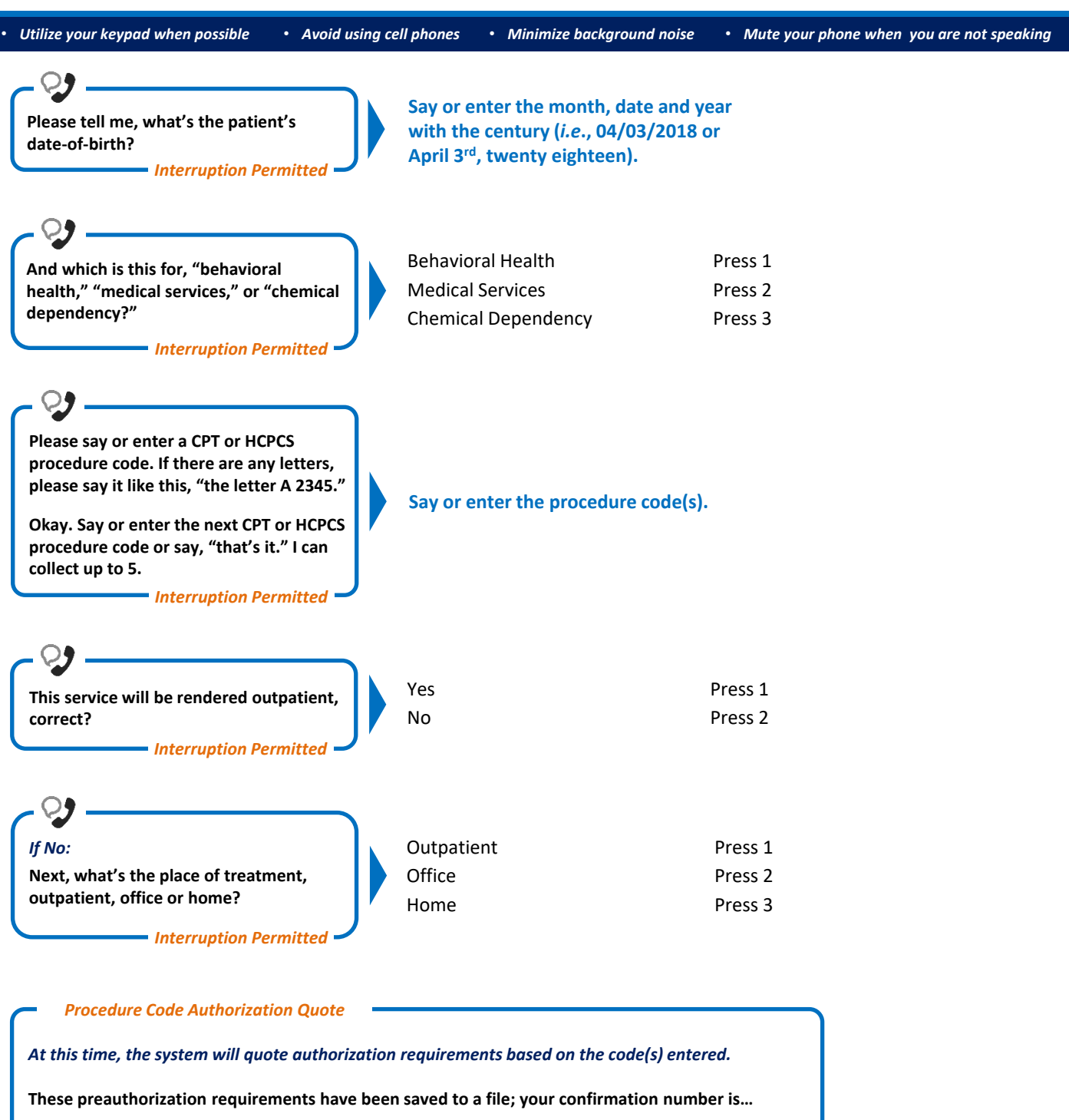

**Would you like for me to fax these preauthorization requirements to you? - Interruption Permitted -**

Yes No

Press 1 Press 2

*Note: Fax numbers can be entered by touch tone or spoken. They should also be entered as ###-###-####, without the preceding 1.*

# **3 of 5 Check Authorization by Procedure Code IVR Caller Guide**

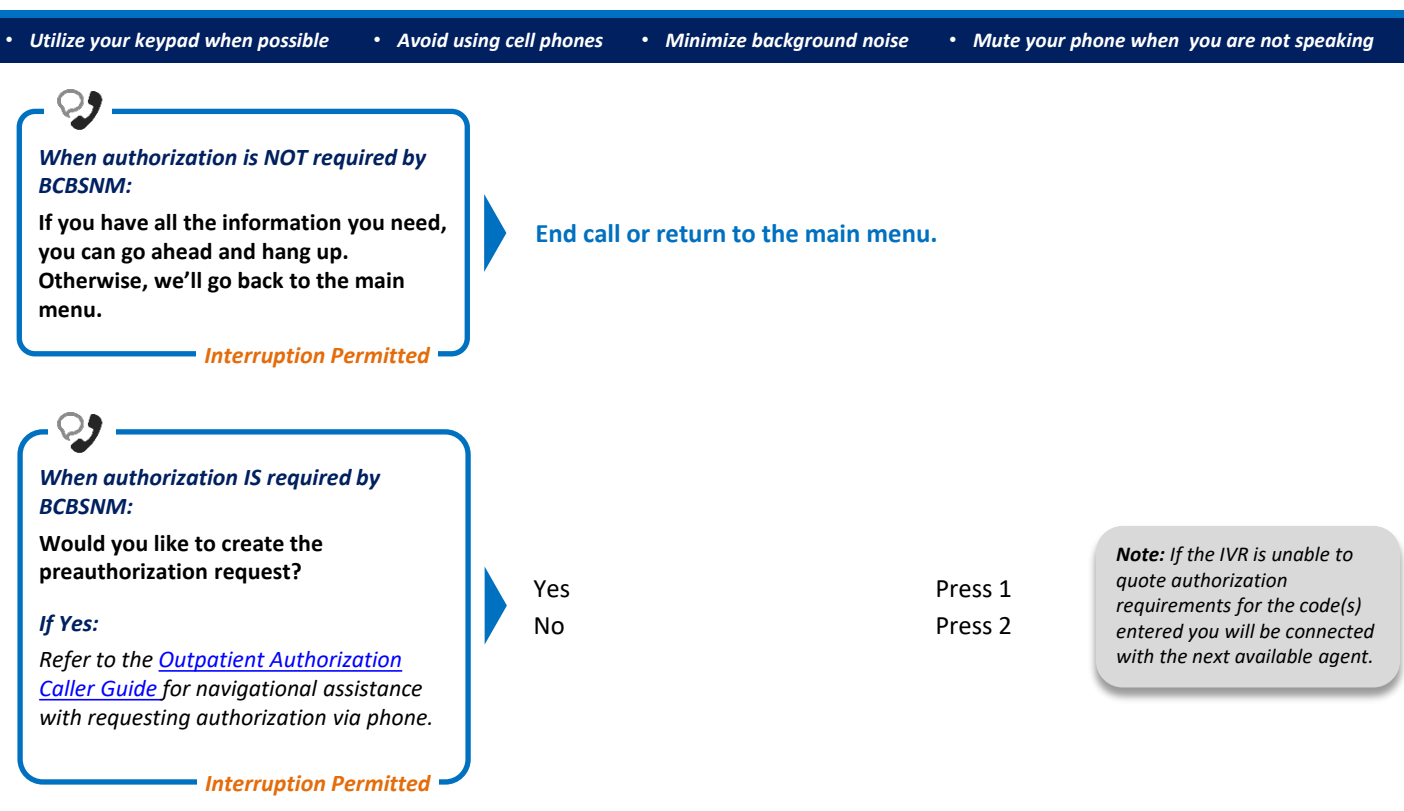

• **Preventive Care**

**Well Child**

• **Private Duty Nursing** • **Prosthetics** • **PSA**

• Second Opinion Self Injectable Sleep Study • Smoking Speech Therapy • **Sterilization**

**Stress Test** • Surgery

 $\times$  X-rays

• Urgent Care • Wigs • **X-ray**

> **Therapy** • **Preventive Care** Skilled Nursing Care • **Telemedicine/Telehealth**

• **Vision** • Wigs

• TMJ

 **Elective Sterilization Medical Necessary Sterilization**

• Telemedicine/Telehealth

 $\checkmark$  Physical Therapy  $\checkmark$  Office Visit  $\checkmark$  Orthotic Appliance

• Outpatient Benefits with Professional Day Surgery • **Physical, Occupational, Speech** 

• **Ultrasound (Non-pregnancy Related)**

 **Routine Immunizations Routine Office, Well Visit or Physical Exam**

 **Routine Colonoscopy Screening Routine Colorectal Cancer Screening Lab Routine Colorectal Cancer Screening X-ray Routine Diagnostic Routine Lab Example Mammogram**<br>
Example Pan Smear **Routine Pap Smear Routine Prostate Test**

 **Routine Well Woman Exam Patient Education and Training**

 **Medical Prostate Test Routine Prostate Test** • Respiratory Therapy • Rolfing • Routine Vision  $\checkmark$  Prosthetics  $\checkmark$  Frames  $\checkmark$  Bifocal Lens Contact Lens  $\checkmark$  Lenticular Lens  $\checkmark$  Singular Vision Lens  $\checkmark$  Trifocal Lens Routine Vision Test

## **Customer Advocate assistance has been removed for the benefit categories in blue.**

*Note: Customer Advocate assistance for the benefit categories in blue remains available for New Mexico Medicaid members.* 

**Non-FEP Benefit Category Key Words** (Alphabetically Listed)

- **Observation Care Services**
	- **Diagnostic**
	- **Hospital Visit**
	- **Labs**
- **X-rays**
- Abortion
- **Acupuncture**
- **Air Ambulance**
- **Allergy**
	- **Allergy Treatment**
	- **Allergy Testing**
	-
	- **V** Consultation **Office Visit**
- **Anesthesia**
- **Assistant Surgeon**
- Behavioral Health
- $\checkmark$  Day Psychiatric
	- Adult Family Counseling
	-
	- $\checkmark$  Child Family Counseling<br> $\checkmark$  Group Baychotherapy Group Psychotherapy
	- $\checkmark$  Individual Psychotherapy
	- Psychological Testing
	- $\checkmark$  Residential Treatment
	- $\checkmark$  Mental Visit
	- $\checkmark$  Applied Behavior Analysis
- **Biofeedback**
- Birth Control
- Cardiac Rehab
- **CAT Scan**
- Catastrophic Protection
- Chemical Dependency
	- $\checkmark$  Day Psychiatric
	- $\checkmark$  Adult Family Counseling
	- Child Family Counseling
	- $\sqrt{ }$  Detoxification
	- Group Psychotherapy
	- $\checkmark$  Individual Psychotherapy
	- $\checkmark$  Intensive Chemical Dependency
	- $\checkmark$  Mental Visit
	- $\checkmark$  Partial Hospitalization
	- $\checkmark$  Residential Treatment
- Chemotherapy
- $\checkmark$  Chemotherapy
- $\checkmark$  Radiation Therapy
- $\checkmark$  Office Visit
- **Chiropractic Services**
- **Acupuncture**
- **Diagnostic Medical**
- $\times$  **Muscle Manipulation**<br> $\times$  **Orthotics**
- **Orthotics**
- **Office Visit**

• **Accidental Injury** • **Acupuncture** • **Allergy** • Anesthesia • **Assistant Surgery** • Cardiac Rehab Catastrophic Protection • **Chiropractic Services**

• Dental

- **Physical Therapy**
- **X-rays**
- 
- $\checkmark$  DME Repair and Replacement

 **Medical Colonoscopy Routine Colonoscopy**

• **EKG**

• Circumcision • **Colonoscopy**

> • **Consultations** • **Coordinated Home Care**

• Diabetic Management<br>• Dialveis

• Dental

• **Dialysis** • Drugs

• Emergency Accident Care

• Durable Medical Equipment  $\checkmark$  DME Purchase  $\checkmark$  DME Rental

- Emergency Medical Care
- Emergency Room
	- $\checkmark$  Emergency Accident Care and Services
	- Emergency Medical Care and Services
- **Extended Care Facility**
- Family Planning
- **Ground Ambulance**
	- Hearing
	- $\checkmark$  Hearing Aide
	- $\checkmark$  Routine Hearing Test
- **Hospice** • **Hospital**
	- **Daily Room and Board**
- **Hospital Visit**
- Hydrotherapy • Infertility
	-
	- $\checkmark$  Artificial Insemination  $\checkmark$  Diagnostic Medical
	- $\checkmark$  In Vitro Fertilization
	- $\checkmark$  lahs
	- $\checkmark$  Office Visit
	- $\times$  X-ray
- Infusion Therapy
	- $\checkmark$  DME
	- $\checkmark$  Drugs
	- $\checkmark$  Medical Supplies
- $\checkmark$  Nursing
- **Inhalation Therapy**
- Injections
	- $\checkmark$  Injections
	- Office Visit

• **Diabetic Education & Nutrition** 

• **Diagnostic Labs & X-rays**

• Durable Medical Equipment

• **Laboratory**

**Counseling**

• **Family Planning** • **Foot Care** • Hearing Services • Hospice & Home Nursing Care

**Dialysis** 

- Lupron
- 
- **Mammogram**
- **Medical mammogram Routine Mammogram**
- **Maternity**
- $\checkmark$  Normal Global Maternity (Member/Spouse/Dependent)

 **Occupational Therapy Physical Therapy Speech Therapy**

 **Office Diagnostic Medical Procedure Office Labs Office Visit Office Surgery Office X-rays** • **Office Visit** • Organ Transplant • Orthotics • **Pap Smear**

> **Medical Pap Smear Routine Pap Smear**

• **Pathology** • **PET Scan** • **Physical Exam** • **Physical Therapy** • Podiatry  $\checkmark$  Injection Orthotics  $\checkmark$  Office Visit  $\checkmark$  Physical Therapy  $\checkmark$  Surgery Routine Foot Care  $\times$  X-rays

**FEP Benefit Category Key Words** (Alphabetically Listed)

• Infusion Therapy • **Inpatient Benefits** • **Maternity** • Medicare

Abuse • **Office Visit** • Oral Surgery • Orthotics/Prosthetics

• Mental Condition or Substance

- $\checkmark$  Initial Office Visit
- Ultrasound • **Medical Supplies** • Medical Therapeutic

• Naprapathic Services Consultation  $\checkmark$  Muscle Manipulation  $\checkmark$  Orthotics  $\checkmark$  Office Visit  $\checkmark$  Physical Therapy  $\times$  X-rays • Nutritional Counseling • Occupational Therapy • **Office Services Injections**

• Medicare • **Mixed Therapy**

• **MRI**

<span id="page-4-0"></span>**Alpha Touch-Tone Reference**

Alpha touch-tone is available as an alternative to voicing alpha-numeric mixed information.

To enter a **subscriber ID**, **group** or **claim number** containing alpha character(s):

- 1) Press the star key (\*) to begin a letter sequence
- 2) Press the number key containing the desired letter (*e.g.,* press 2 for A, B or C)
- 3) Press 1, 2, 3 or 4 to indicate the position the letter is listed on the selected key (*e.g.,* press \*21 to enter A)

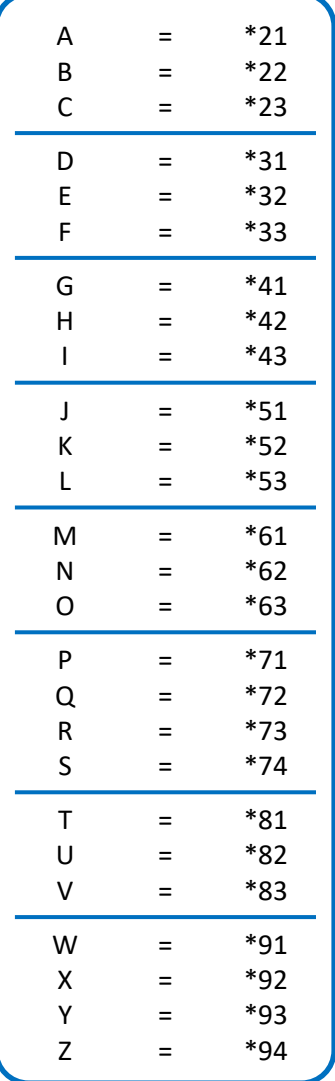

### **Group Number**

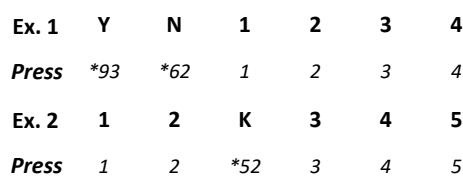

### **Subscriber ID**

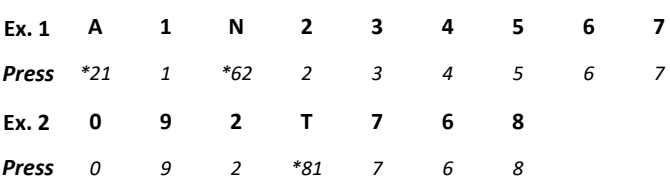

*Note: Exclude three-character prefix when entering the subscriber ID.*

#### **Claim Number**

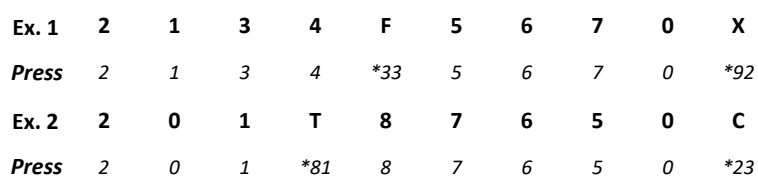

*Note: The claim number should be 13 digits.*

**Have questions or need additional education?** Email our [Provider Education Consultants.](mailto:PECS@bcbsnm.com)

*Be sure to include your name, direct contact information & Tax ID or billing NPI.* 

*Checking eligibility and/or benefit information and/or obtaining prior authorization is not a guarantee of payment. Benefits will be determined once a claim is received and will be based upon, among other things, the member's eligibility and the terms of the member's certificate of coverage, including, but not limited to, exclusions and limitations applicable on the date services were rendered. Certain employer groups may require prior authorization or pre-notification through other vendors. If you have any questions, call the number on the member's ID card. Regardless of any prior authorization or benefit determination, the final decision regarding any treatment or service is between the patient and the health care provider.*